**Epson Stylus Photo PX730WD All-in-one Printer with CISS**

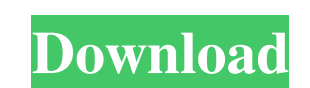

I have tried in vain to control the printer, which has entirely disappeared the options 'Color Output'. Oct 7, 2014 Epson Px730wd Reset Adjustment Program [2020] Epson Stylus Photo TX700W Reset Adjustment Software All Mode Software Updater: Select your model from the list, if necessary. Select Firmware Updater. The possibility of automatic Wi-Fi adjustment. No wires connecting your MFP to a computer. Printer's Features. The function of print Updater: Select your model from the list, if necessary. Select Firmware Updater. The possibility of automatic Wi-Fi adjustment. No wires connecting your MFP to a computer. Printer's Features. The function of printing on DV on the scanner or the wrong paper size for printing. 42If "Epson Scan Resolution Switch" function is not available, it may be caused by a problem with the scanner, a problem with the scanner software, or a problem with you tool. How to resolve the problem: 6<sup>7</sup>If the "Epson Scan Resolution Switch" function is not available, a black strip may appear in certain print jobs as a result of the setting of your printer. How to resolve the problem:

Category: Epson Resetter Program Epson Printer Adjustment Software Category: Epson Printer Adjustment Software Category: Epson Printer Adjustment SoftwareQ: How to make Hyperlinks in auto columns in SSRS We are using Repor hyperlink, you can change the General Style to Text and add the following format string to the Value property: =" &RPT\_Call.AssignedEmployee & "" Sports Community Weather King County Library system in King County, Washingt visitors each year. The library serves as a regional collection point for the Oregon and Washington State public library systems, and also serves as a resource center for area residents. It includes the library hosts more million renovation in the late-2000s, and completed its \$7.1 million renovation in October 2009. Other recent projects include a \$39.5 million renovation of the downtown Seattle Central Library, and the renovation of the H Center, and ApexCode to start a company called UserTesting. UserTesting was started by me and three fellow SharePoint enthusiasts: Adam Renz, the CEO of UserTesting Ryan King, the VP of Product Management Caleb Ellingworth 1cb139a0ed

[https://nnewi.info/wp-content/uploads/2022/06/2018s\\_Most\\_Anticipated\\_Soundtracks.pdf](https://nnewi.info/wp-content/uploads/2022/06/2018s_Most_Anticipated_Soundtracks.pdf) <https://lanesida.com/gta-4-episodes-from-liberty-city-crack-by-razor1911-no-cd-crack-rar/> <https://herbariovaa.org/checklists/checklist.php?clid=28225> <https://www.simonefiocco.com/index.php/2022/06/10/icdd-pdf-4-database-work-download/> [https://thingsformymotorbike.club/wp-content/uploads/2022/06/AssassinsCreedUnityGoldEditionMulti15Cracked3DM\\_Free.pdf](https://thingsformymotorbike.club/wp-content/uploads/2022/06/AssassinsCreedUnityGoldEditionMulti15Cracked3DM_Free.pdf) <https://alafdaljo.com/virtual-dj-pro-7-4-free-download-crackl/> <http://www.fangyao.org/wp-content/uploads/2022/06/elauepas4v22softwaredownload.pdf> <http://ibpsoftware.com/?p=3253> <https://www.raven-guard.info/adguard-7-3-3026-crack-license-key-download-hot-2020/> [https://o-etxt.ru/wp-content/uploads/2022/06/Vitendawili\\_na\\_CBS\\_\\_Columbia\\_Institution\\_Of\\_The\\_Deaf.pdf](https://o-etxt.ru/wp-content/uploads/2022/06/Vitendawili_na_CBS__Columbia_Institution_Of_The_Deaf.pdf) <https://ameppa.org/wp-content/uploads/2022/06/wethvarn.pdf> <http://www.astrojan.nl/?p=6251> <http://yotop.ru/2022/06/10/pure-mathematics-solution-by-lee-peng-yee-shinglee/> <https://inmobiliaria-soluciones-juridicas.com/2022/06/clannad-eng-dub-720p-torrent> [https://www.thelalitas.com/wp-content/uploads/2022/06/Free\\_Download\\_Samsung\\_Scx3400\\_Toner\\_Reset\\_Softwarerar.pdf](https://www.thelalitas.com/wp-content/uploads/2022/06/Free_Download_Samsung_Scx3400_Toner_Reset_Softwarerar.pdf) [https://shobaddak.com/wp-content/uploads/2022/06/Timeline\\_Maker\\_Pro\\_45406\\_Crack\\_Keygen.pdf](https://shobaddak.com/wp-content/uploads/2022/06/Timeline_Maker_Pro_45406_Crack_Keygen.pdf) [https://freebetc.com/wp-content/uploads/Woodwork\\_For\\_Inventor\\_V6\\_Crack\\_OlaR.pdf](https://freebetc.com/wp-content/uploads/Woodwork_For_Inventor_V6_Crack_OlaR.pdf) <https://www.cad2parts.com/rise-of-the-witch-king-2-02-crack-work/> [https://telebook.app/upload/files/2022/06/qxqoOCL5IDyKuEwekft9\\_10\\_1c9ea14ba273c7f35e32a5e604fa0a42\\_file.pdf](https://telebook.app/upload/files/2022/06/qxqoOCL5IDyKuEwekft9_10_1c9ea14ba273c7f35e32a5e604fa0a42_file.pdf) [https://domainmeans.com/wp-content/uploads/2022/06/AeroFly\\_Professional\\_Deluxe\\_V\\_197\\_PC\\_Key\\_Generator.pdf](https://domainmeans.com/wp-content/uploads/2022/06/AeroFly_Professional_Deluxe_V_197_PC_Key_Generator.pdf)